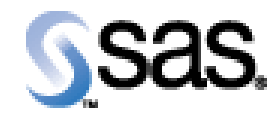

## SAS Drug Development API 1.7.3

Installation Qualification / Operational Qualification Checklist

Install SDD API 1.7.3

**V e r s i o n 1 . 0 0** Date June 28, 2016

## *Checklist A: "Install SDD API"*

*Note:* This checklist assumes you have completed an installation of LSAF 4.7 and are installing the SDD API.

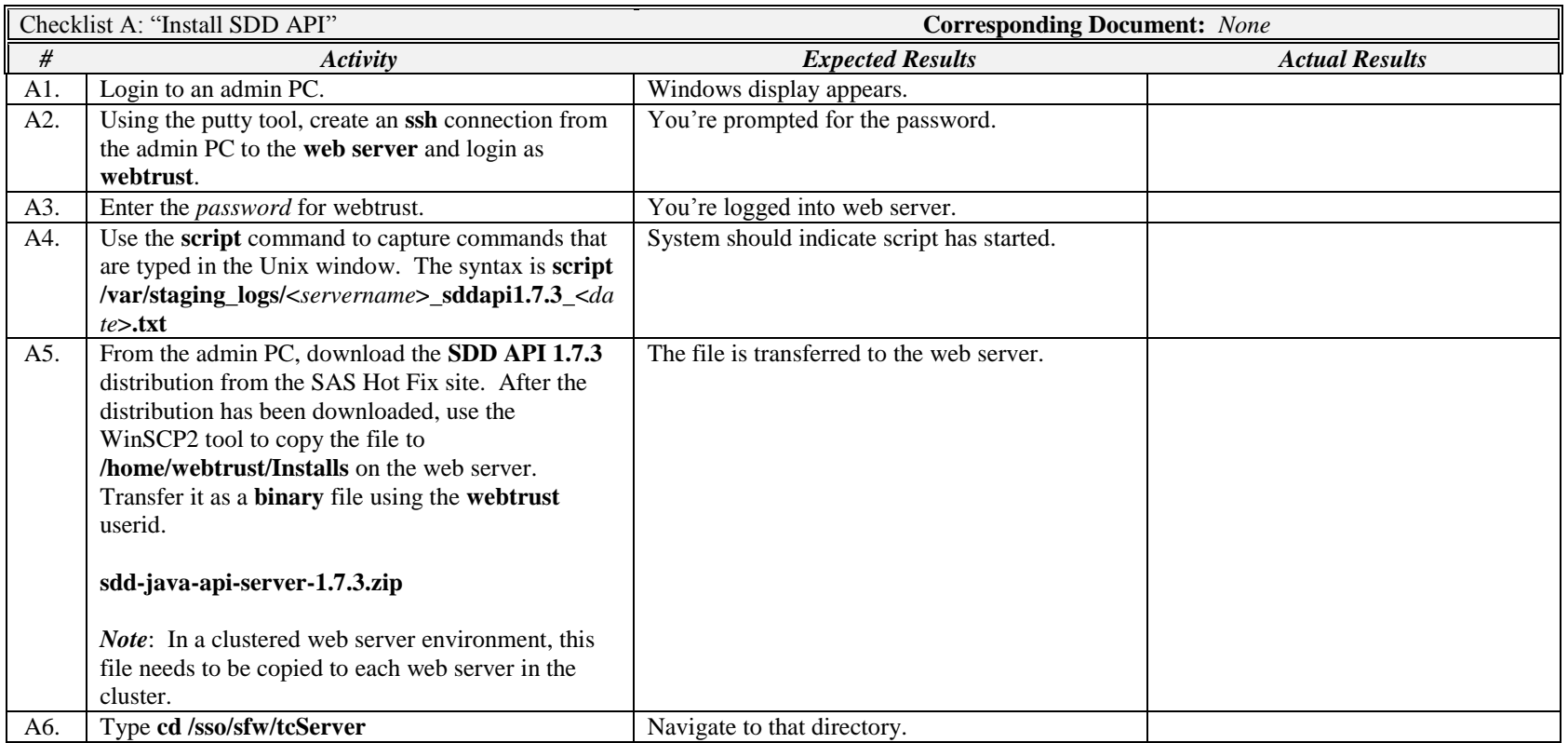

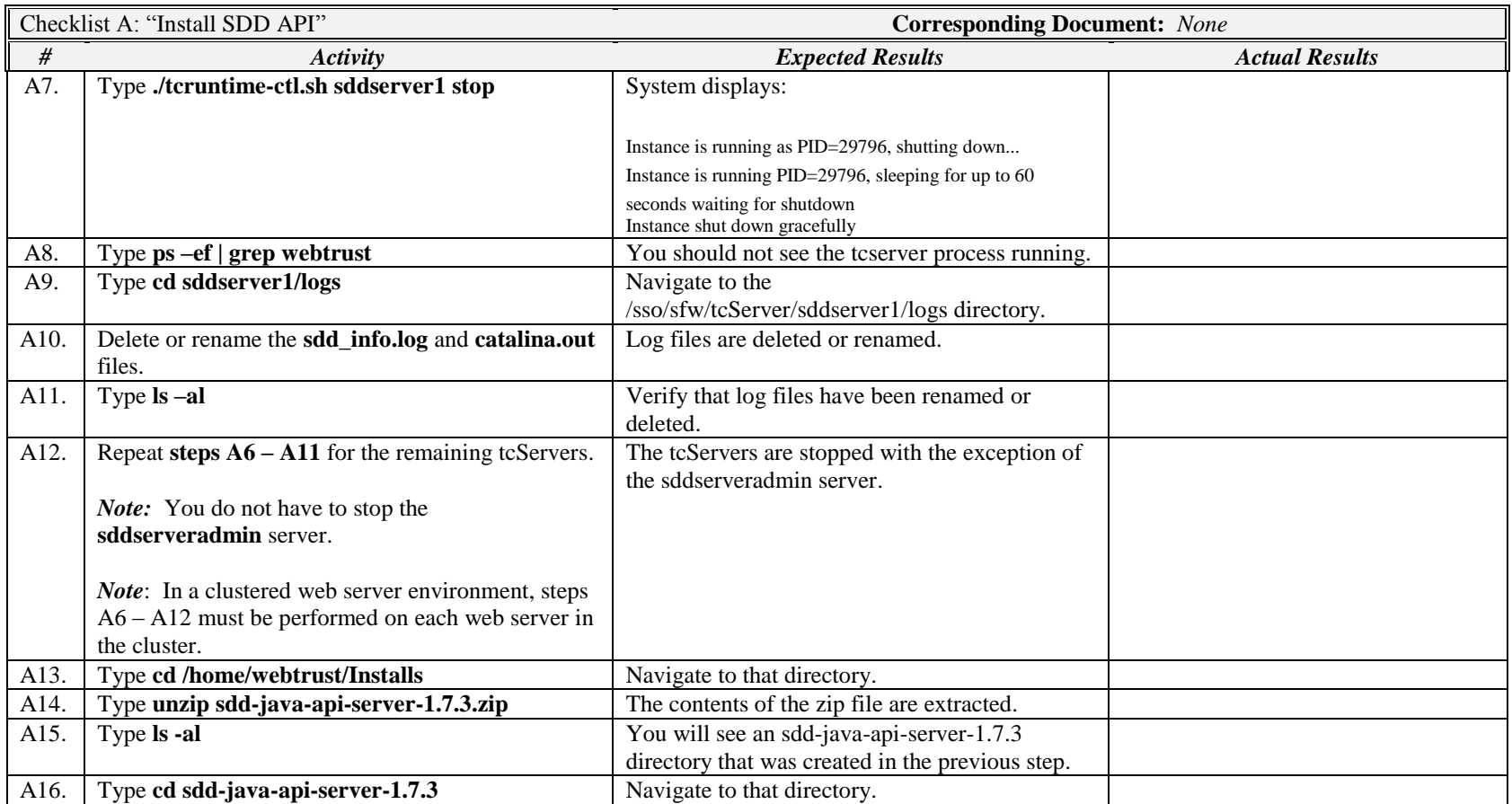

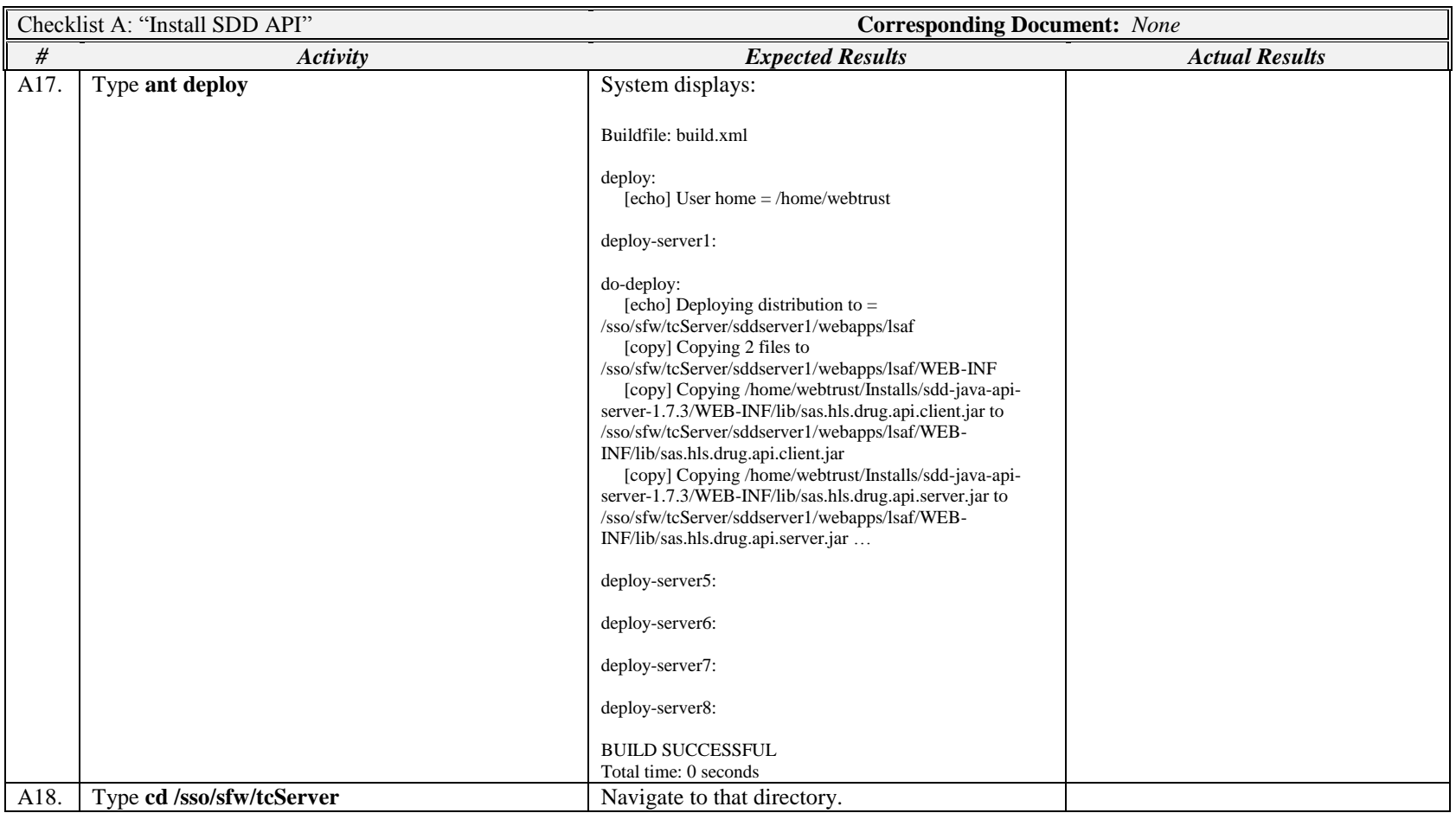

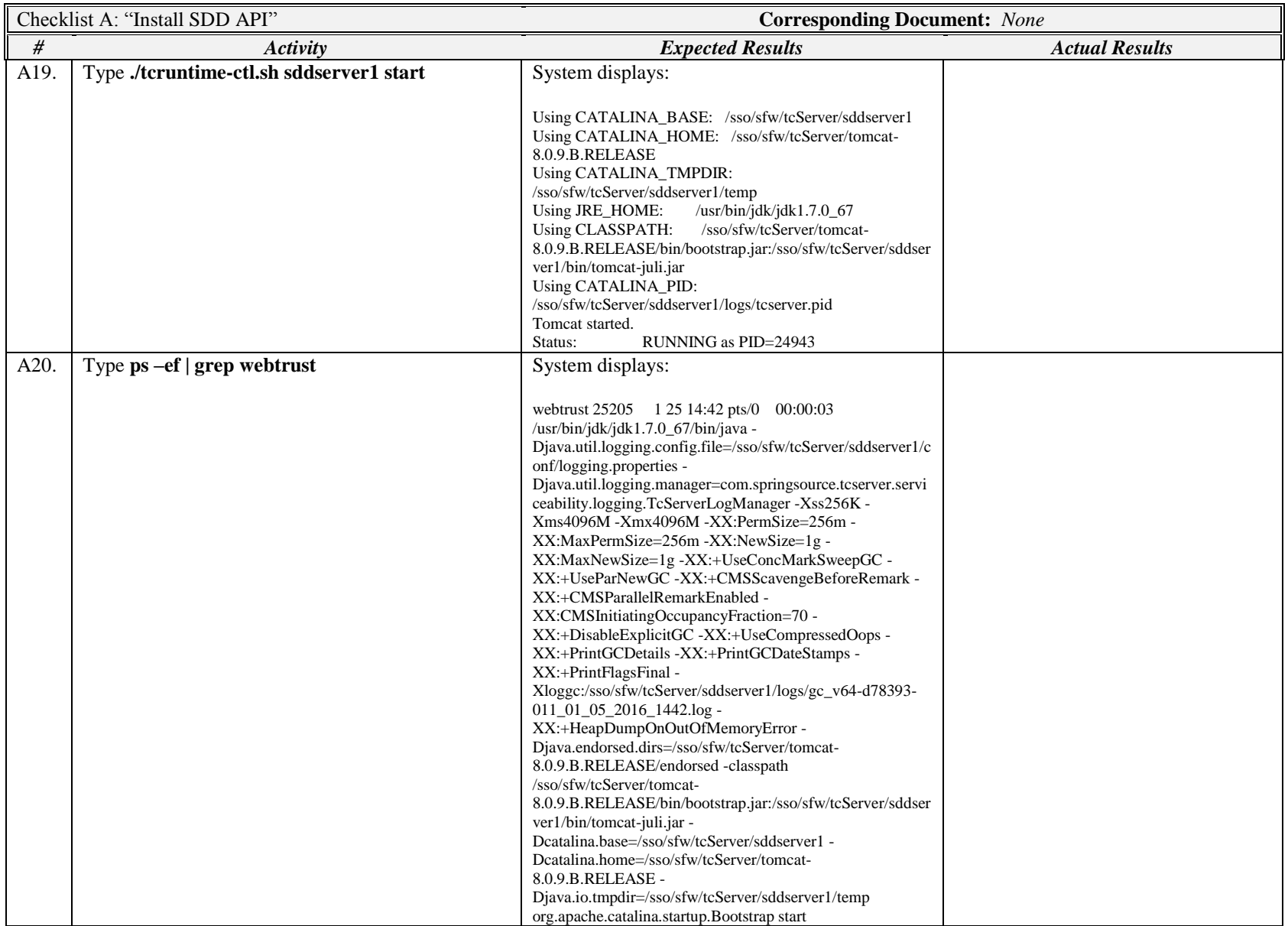

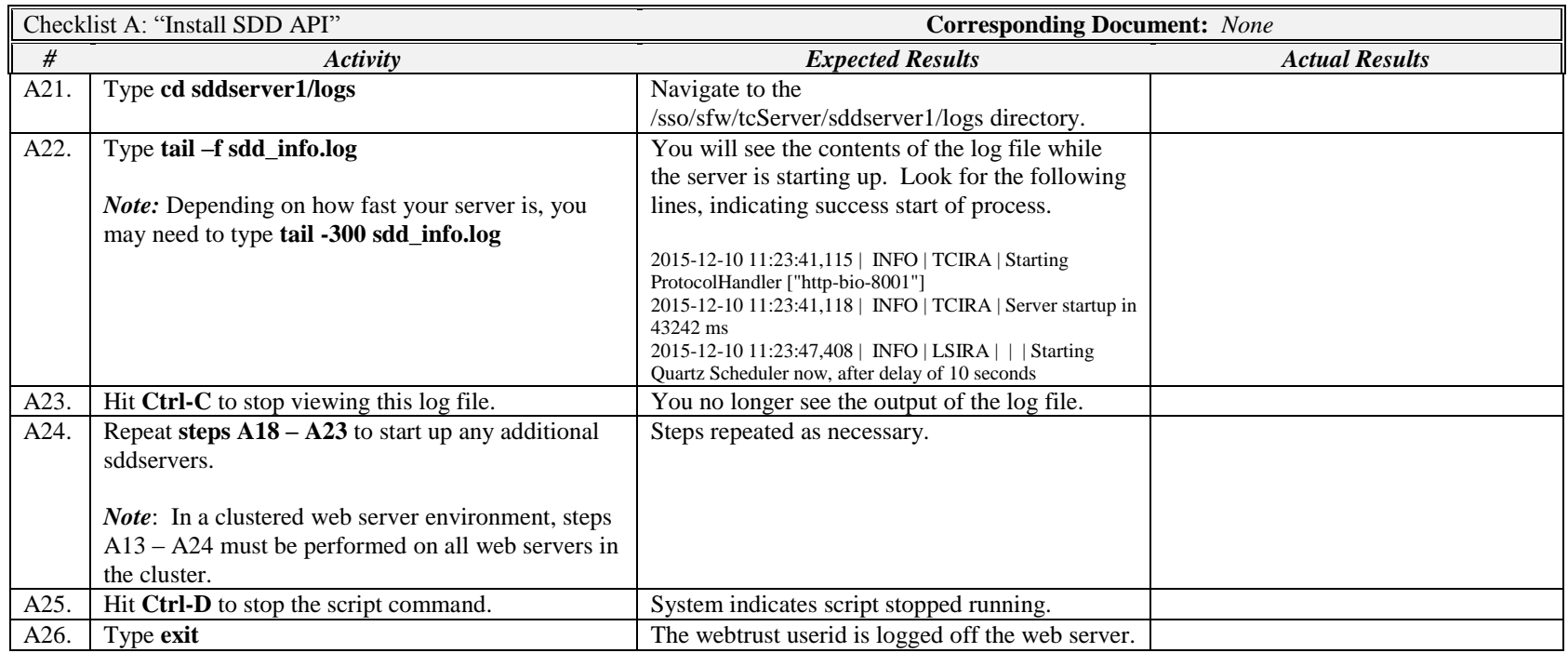

*Signature below indicates completion of Checklist A, items A1 – A26, above.*

**Name (print or type): \_\_\_\_\_\_\_\_\_\_\_\_\_\_\_\_\_\_\_\_\_\_\_\_\_\_\_ Sign-off : \_\_\_\_\_\_\_\_\_\_\_\_\_\_\_\_\_\_\_\_\_\_\_\_\_\_\_\_\_ Date:\_\_\_\_\_\_\_\_\_\_\_\_\_\_\_\_\_\_\_\_\_\_**